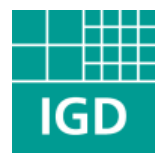

### Enhancing X3D for Advanced MR Appliances

Yvonne Jung, Tobias Franke, Patrick Dähne, Johannes Behr

Fraunhofer-IGD, Darmstadt, Germany

http://www.igd.fhg.de/igd-a4/

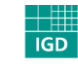

Fraunhofer <sub>Institut</sub> Graphische Datenverarbeitung

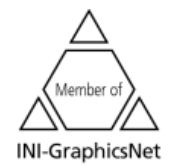

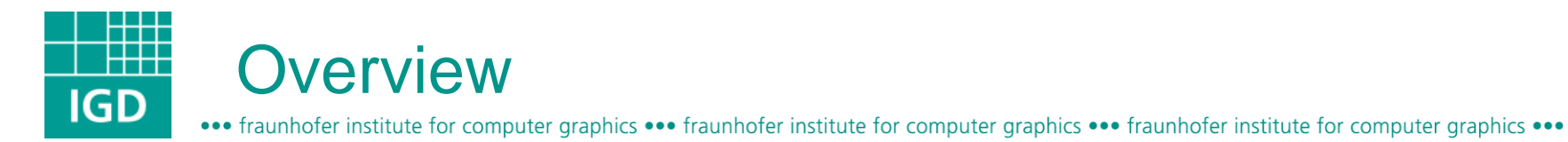

- Motivation
- Data Stream Sensors / Camera model
- **Lighting in Mixed Reality**
- Shadows in X3D
- Multi-pass techniques
- Differential Rendering
- **Results**
- Conclusion

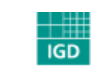

Fraunhofer <sub>Institut</sub> Graphische Datenverarbeitung

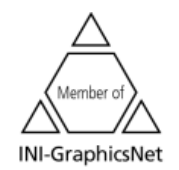

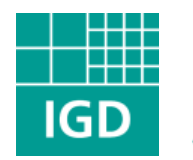

### **Motivation**

••• fraunhofer institute for computer graphics ••• fraunhofer institute for computer graphics ••• fraunhofer institute for computer graphics •••

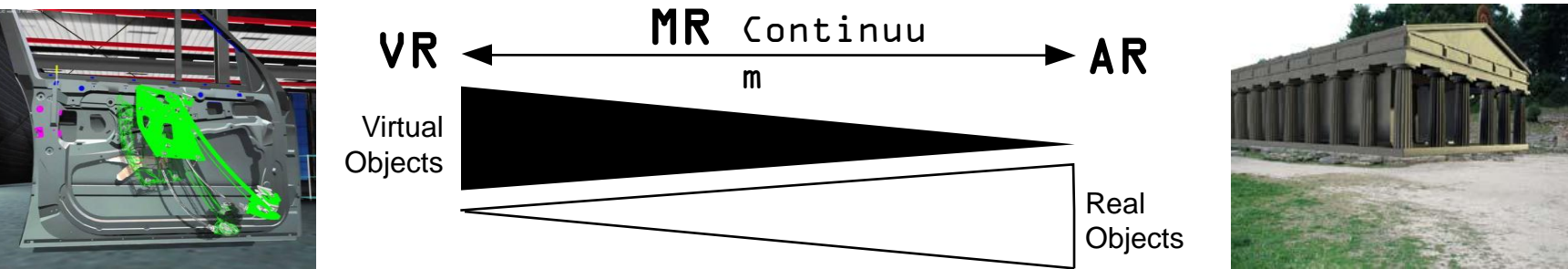

- Virtual Reality (VR) Only virtual objects/ data
	- X3D well established standard as application description language
- Augmented Reality (AR) Virtual and real objects
	- X3D (sometimes) used as loader for geometric models
- Mixed Reality (MR) Continuum between VR and AR
	- X3D currently lacks important features needed for MR  $\rightarrow$
	- Integration of sensor data streams + rendering extensions needed!

©2007 Fraunhofer-IGD

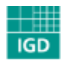

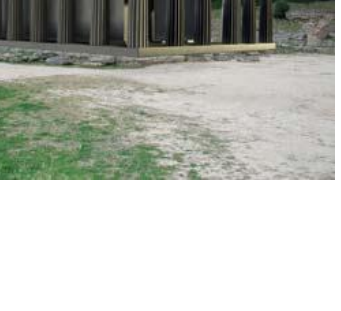

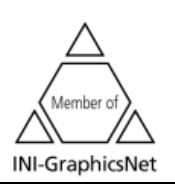

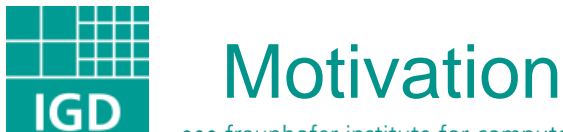

- Augmented Reality aims at *integrating* additional data/ virtual objects into real scenes (assembly simulations…)
	- Video of real scene needs to be put behind virtual objects
	- Exact pose of user or camera needs to be determined  $(\rightarrow$  CV)
- Next step: Fitting virtual objects *seamlessly* into real scenes
	- Realistic and photometrically consistent lighting is needed
	- Changes in lighting caused by virtual objects need to be updated
- Features not provided by *X3D*, but it already provides
	- Scene- and behaviour-graph
	- Interaction and navigation
	- Animation and Simulation

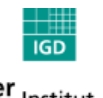

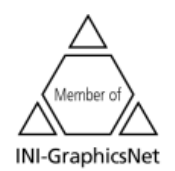

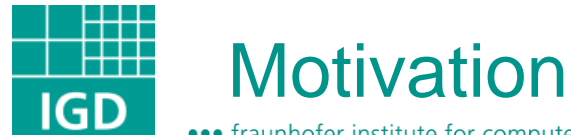

- Problem: We want to augment images/ videos not only with some additional information but also with nice looking virtual objects.
- Challenge 1: Integration of various sensor data streams in X3D
- Challenge 2: Usage of advanced rendering methods like shadows

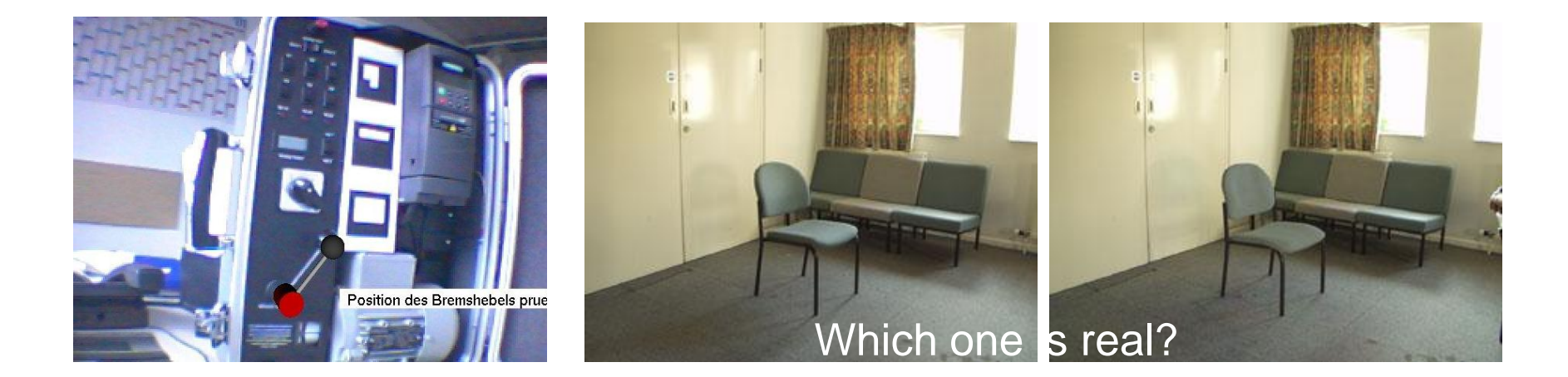

©2007 Fraunhofer-IGD

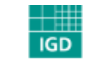

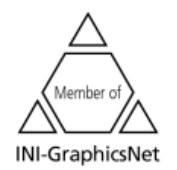

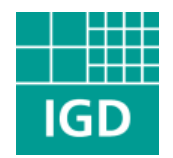

### Integration of Data Stream Sensors

••• fraunhofer institute for computer graphics ••• fraunhofer institute for computer graphics ••• fraunhofer institute for computer graphics •••

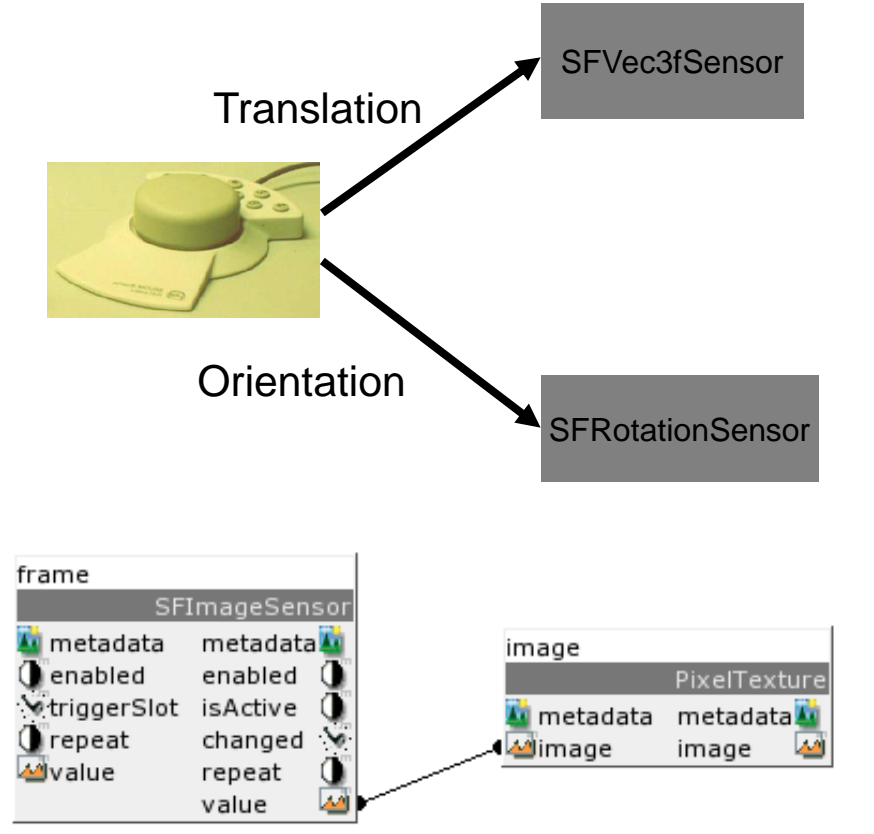

- Device Independent
- One physical device can be mapped to multiple sensors
- One sensor for every base type (Float, Rotation, Image, Matrix…)
- Label used to map the sensor to the data stream
- Node interface for type "x": xSensor : X3DDirectSensorNode { x [in,out] value SFBool [] out FALSE SFString [] label "" }

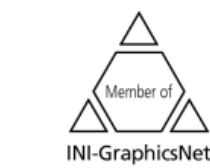

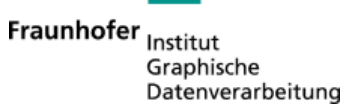

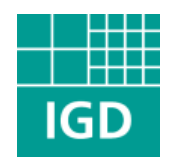

#### Flexible Camera

••• fraunhofer institute for computer graphics ••• fraunhofer institute for computer graphics ••• fraunhofer institute for computer graphics •••

…

}

…

}

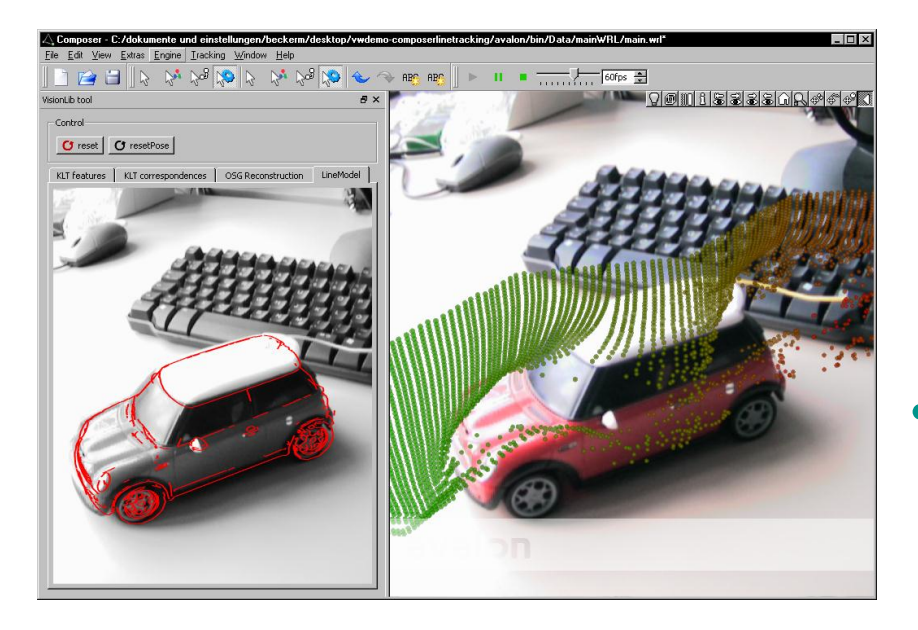

• New camera node for easier integration with visualization and tracking systems Viewfrustum : X3DViewpointNode {

> SFMatrix4f [in,out] modelview ident. SFMatrix4f [in,out] projection ident.

Likewise new transform node MatrixTransform : X3DGroupingNode {

> SFBool [in,out] render TRUE SFMatrix4f [in,out] matrix identity

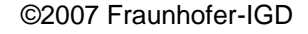

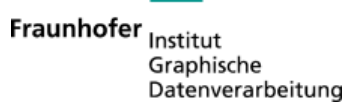

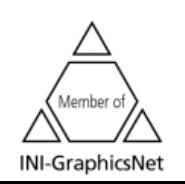

- Geometry reconstruction
	- Including camera pose estimation ( $\rightarrow$  Computer Vision)
	- Needed for occlusion handling and shadows (+ tracking)
- Lighting reconstruction and simulation
	- Recover number, type and position of primary light sources
	- Consistent lighting of virtual objects with real world illumination
- Material reconstruction
	- Interreflections/ color bleeding; shadow color
	- Enables changes in material and geometry

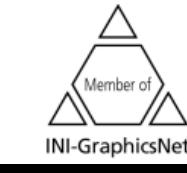

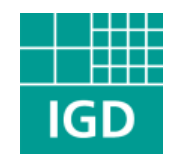

## Image based lighting (IBL)

••• fraunhofer institute for computer graphics ••• fraunhofer institute for computer graphics ••• fraunhofer institute for computer graphics •••

- Capture real world lighting
	- 180° fish-eye lens
	- Light probe image
- High dynamic range (HDR) for capturing scene radiance
	- P. Debevec, J. Malik: Recovering High Dynamic Range Radiance Maps from Photographs. 1997.
	- P. Debevec: Rendering Synth. Objects Into Real Scenes: Bridging Traditional a. Image-Based Graphics With Global Illumination a. HDR Photography. 1998.
- Environment Mapping for transfer
	- Irradiance mapping as "extension" for others than purely reflective materials
	- $\rightarrow$  pre-integration of simple BRDF's

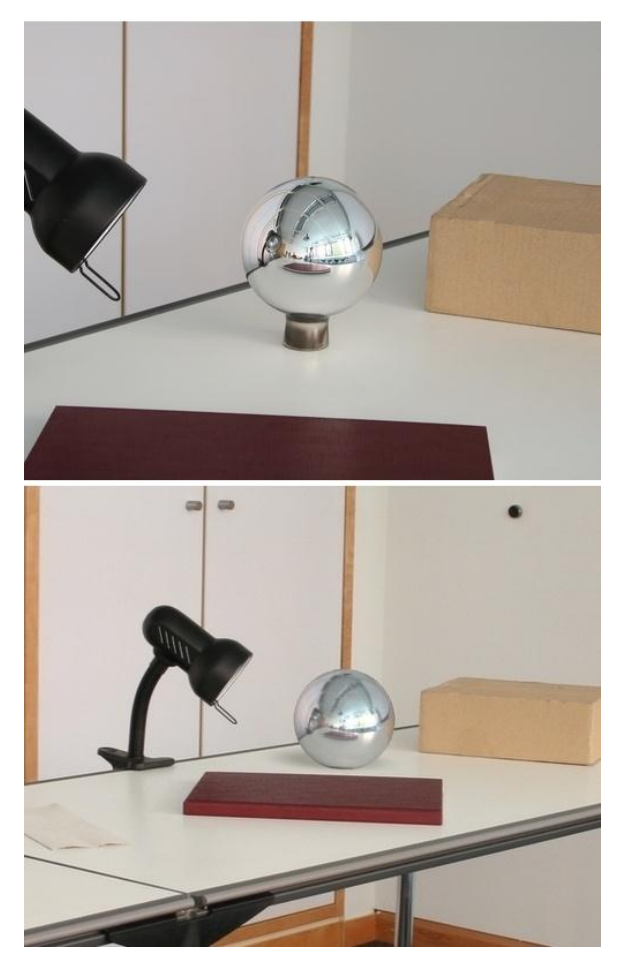

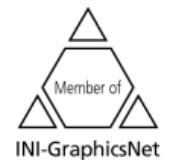

©2007 Fraunhofer-IGD

Fraunhofer Institut Graphische Datenverarbeitung

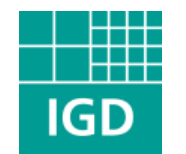

### Spherical Harmonics (1)

••• fraunhofer institute for computer graphics ••• fraunhofer institute for computer graphics ••• fraunhofer institute for computer graphics •••

$$
y_l^m(\theta,\phi) = \begin{cases} \sqrt{2}K_l^m \cos(m\phi) P_l^m(\cos\theta), & m > 0\\ \sqrt{2}K_l^m \sin(-m\phi) P_l^{-m}(\cos\theta), & m < 0 \end{cases}
$$

$$
\left(\frac{K_l^0 P_l^0(\cos \theta)}{P_l(1 + 1)(l - m)!}\right)^m = 0
$$

$$
K_l^m = \sqrt{\frac{2l+1}{4\pi} \frac{(l-m)!}{(l+m)!}}
$$

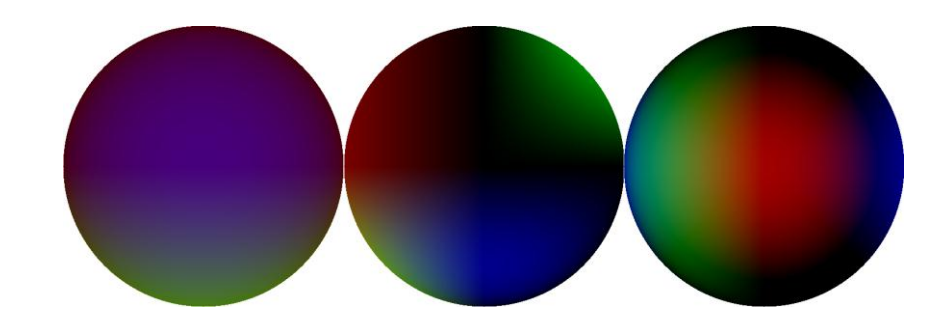

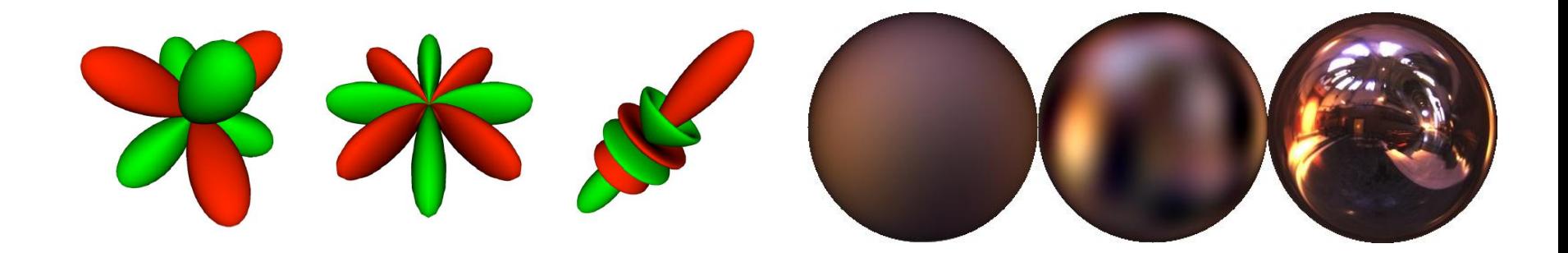

©2007 Fraunhofer-IGD

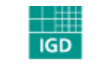

Fraunhofer <sub>Institut</sub> Graphische Datenverarbeitung

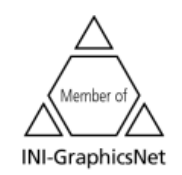

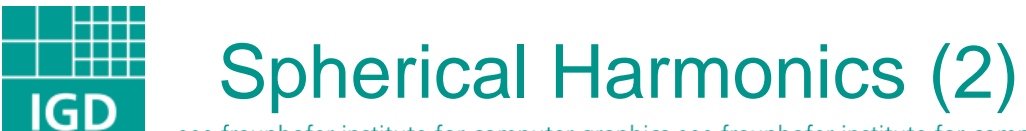

- Low-frequency representation of spheremaps are efficiently calculated with SH analysis
- Function values of Legendre polynomial (base funcs) precomputed a. stored in texture
- Reconstruction in shader which dots the constant SH values with corresponding coefficients
- **SphericalHarmonicsGenerator** 
	- is a special texture node
	- generates irradiance map from input texture ("irradianceMap")
- irradiance map is used to simulate reflected light for certain material
- "numBand" defines type of map, "numSamples" scales integration
- "ambient\_changed" determines ambient brightness and can be used to adjust shadow intensity

SphericalHarmonicsGenerator : X3DTextureNode { SFNode [] textureProperties NULL SFImage [in,out] irradianceMap NULL SFInt32 [in,out] numBands 3 SFInt32 [in,out] numSamples 1000 MFFloat [out] coefficients\_changed SFFloat [out] ambient\_changed }

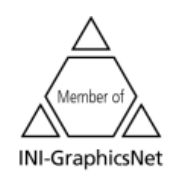

©2007 Fraunhofer-IGD

Fraunhofer Institut Graphische Datenverarbeitung

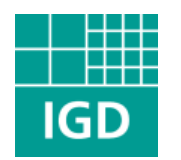

#### **Shadows**

••• fraunhofer institute for computer graphics ••• fraunhofer institute for computer graphics ••• fraunhofer institute for computer graphics •••

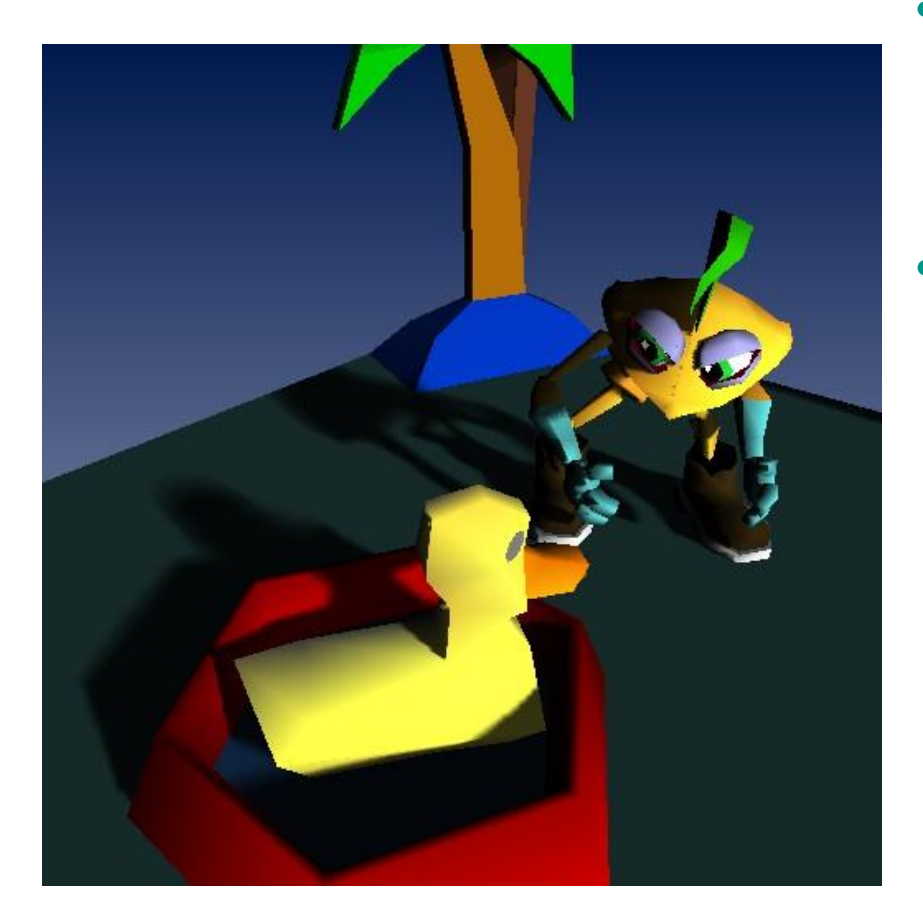

Requirements:

}

 $IGD$ 

Graphische Datenverarbeitung

Fraunhofer <sub>Institut</sub>

- Robust and intuitive usage
- Applicable for every type of scene
- No special treatment for shaders
- Solution:
	- No special shadow nodes, but extension of existing light nodes, for regulating light and shadow
	- Generic parameter/ abstraction level for supporting different types of implementations
	- Example (values in  $[0;1]$ ): SpotLight { shadowIntensity 0.7 mode "auto" direction 0 -1 0 location -2 14 2

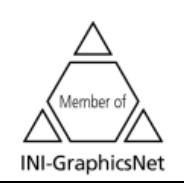

©2007 Fraunhofer-IGD

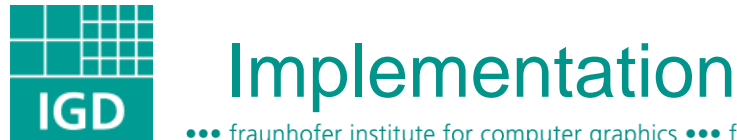

- Real-time shadow algorithms
	- Light maps (only static scenes)
	- Plane projections (only planes)
	- Shadow volumes (good quality)
	- Shadow mapping (scales best)
- Shadow mapping
	- Create depth map from light view and project onto scene; in shadow if depth is greater than map value
	- PCF (percentage-closer filtering): simulates shadows from area lights
	- LISP (light space perspective sha.): maps calculated in post-perspective camera space (frustum  $\rightarrow$  cube); virtual camera calc. in light space

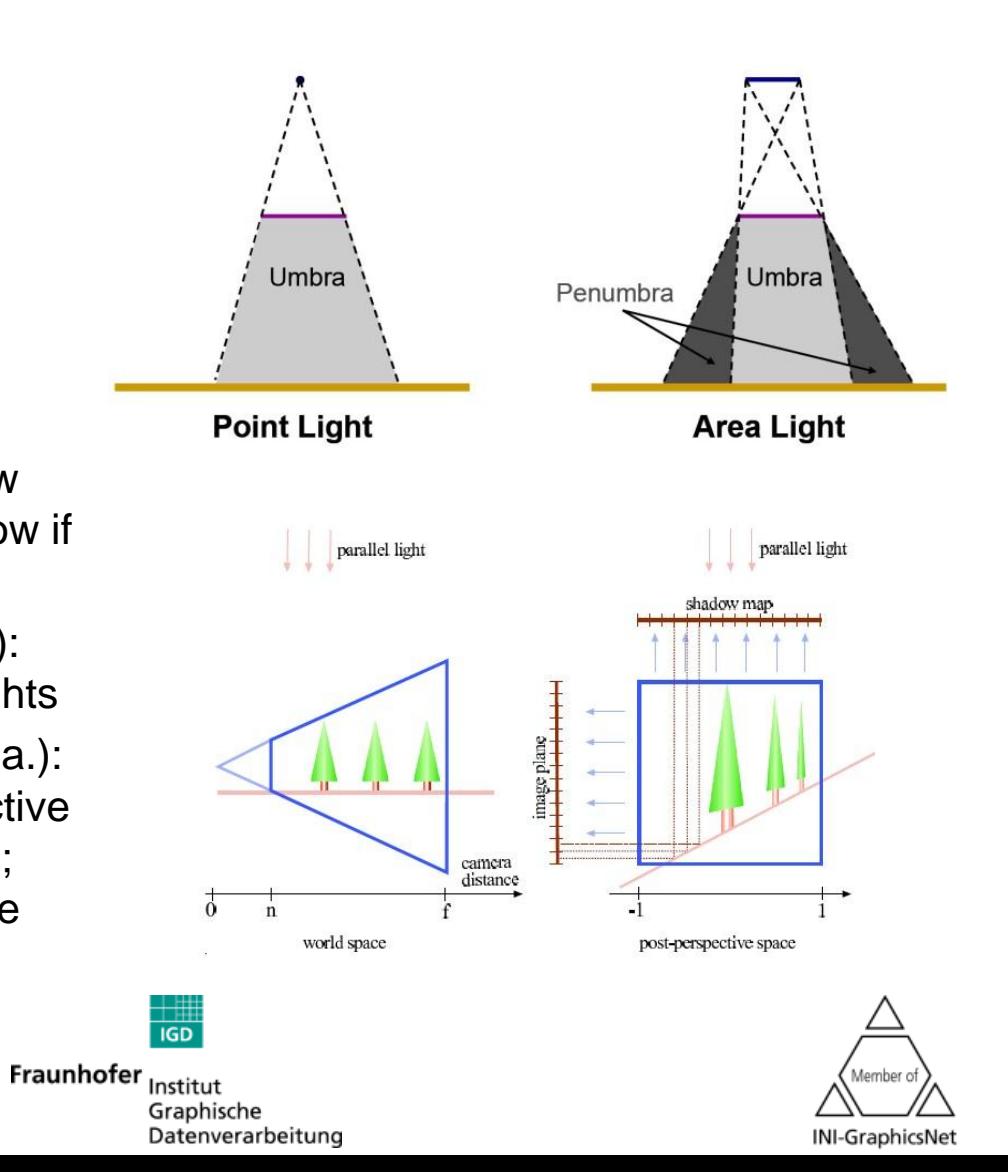

©2007 Fraunhofer-IGD

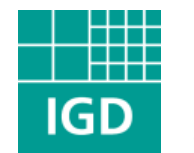

### Shadow Modes

••• fraunhofer institute for computer graphics ••• fraunhofer institute for computer graphics ••• fraunhofer institute for computer graphics •••

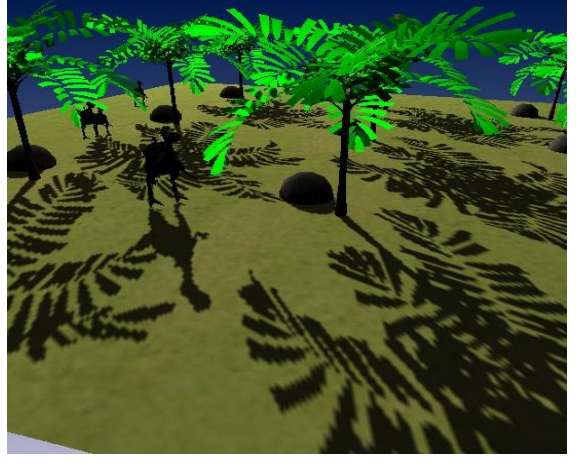

#### **uniformHardShadow perspectiveHardShadow fastUniformSoftShadow**

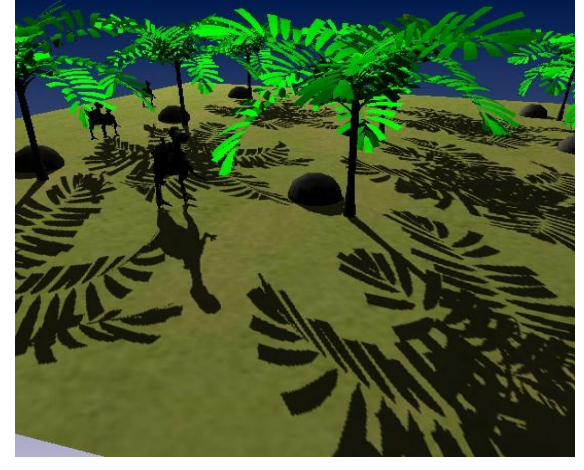

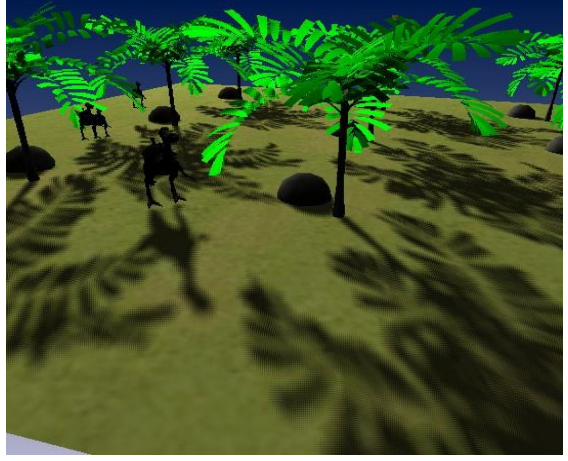

#### **niceUniformSoftShado**

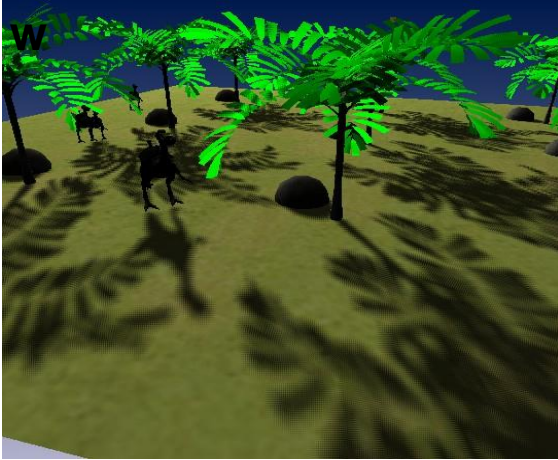

#### **perspectiveSoftShado**

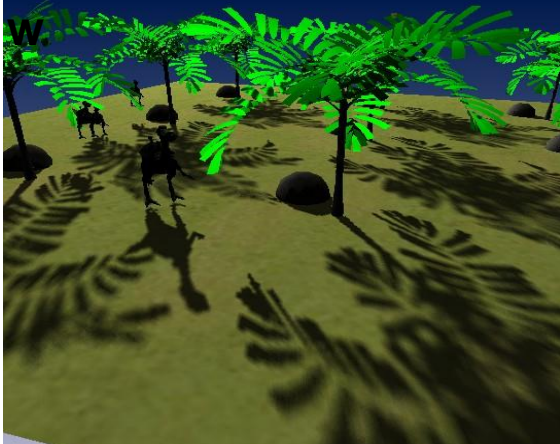

**Fraunnoter** Institut Graphische Datenverarbeitung

#### **uniformSoftShadow**

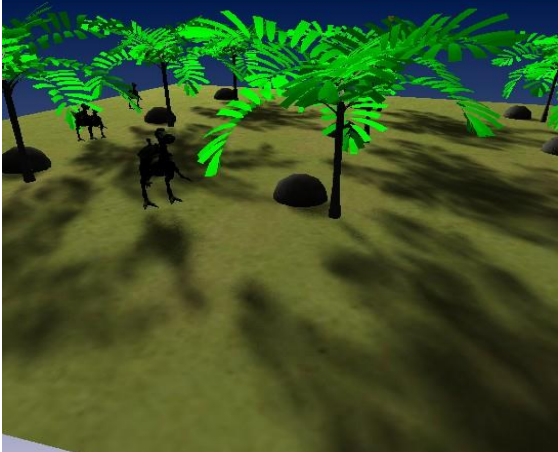

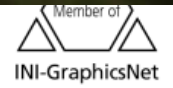

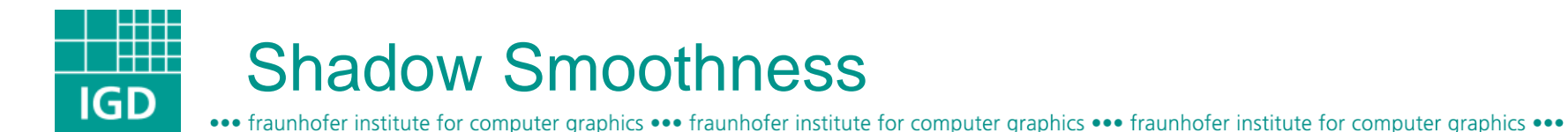

#### **niceUniformSoftShadow - 0.0 uniformSoftShadow - 0.0**

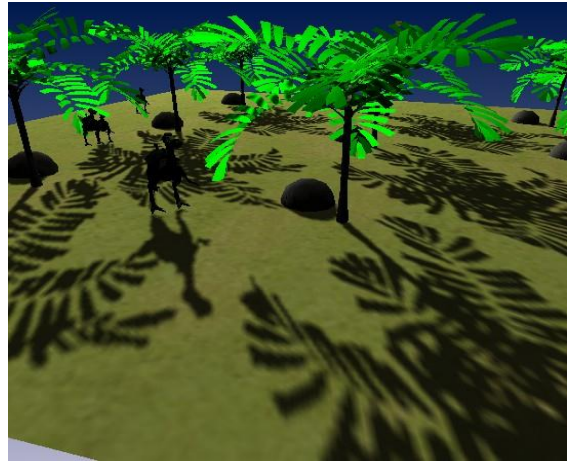

#### **perspectiveSoftShadow - 0.0**

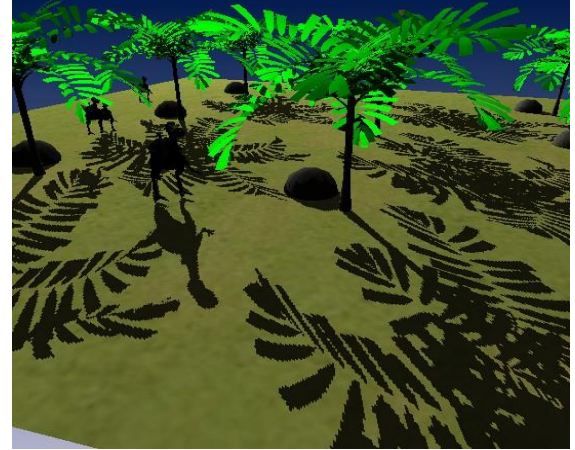

**niceUniformSoftShadow - 1.0**

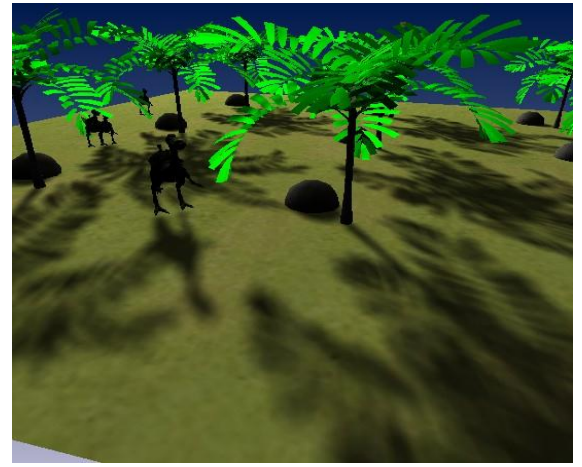

**uniformSoftShadow - 1.0**

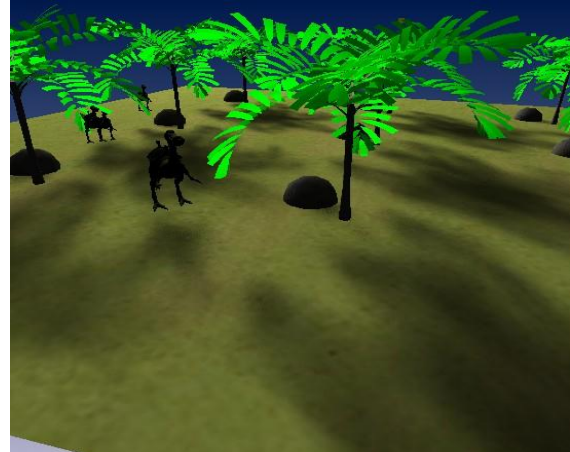

**Fraunnoter** Institut Graphische Datenverarbeitung **perspectiveSoftShadow - 1.0**

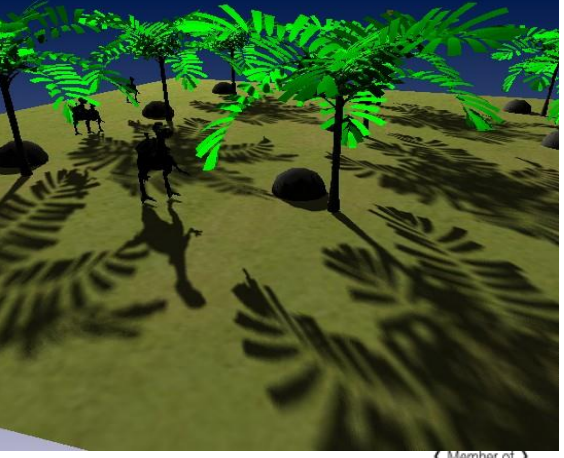

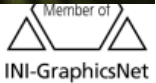

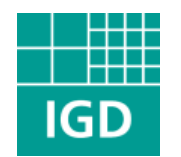

### Multi pass rendering (1)

••• fraunhofer institute for computer graphics ••• fraunhofer institute for computer graphics ••• fraunhofer institute for computer graphics •••

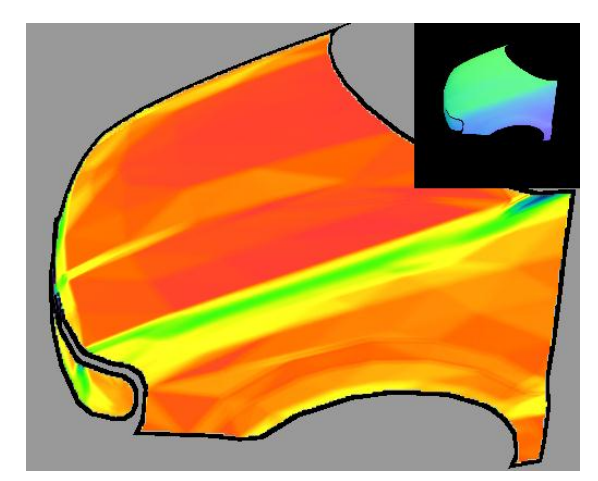

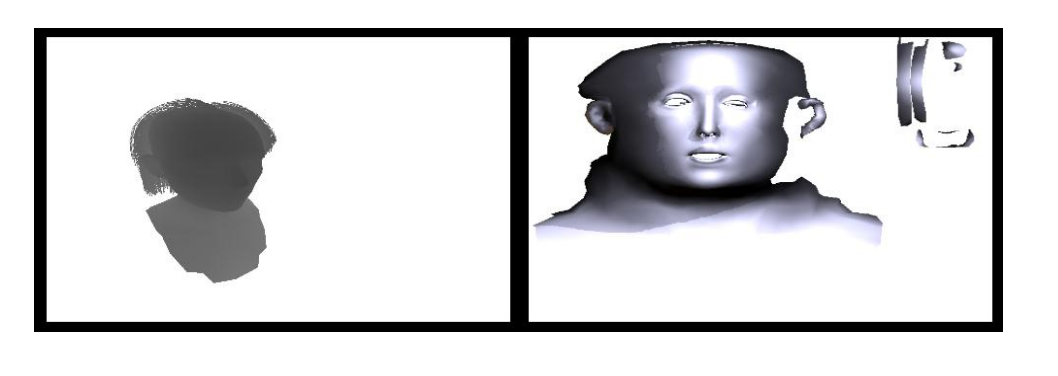

- Term "multi pass" is twofold, it means both the ability to
	- dynamically render a partial scene graph to an offscreen texture
	- render in an ordered sequence with different drawing operations
- RenderedTexture can be seen as FBO/ PBuffer abstraction
	- first proposed in "http://www.xj3d.org/extensions/render texture.html"
	- floating point textures can be forced  $\rightarrow$  higher precision + HDR rendering

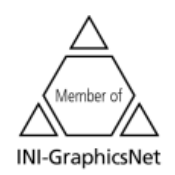

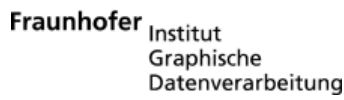

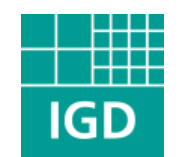

## Multi pass rendering (2)

••• fraunhofer institute for computer graphics ••• fraunhofer institute for computer graphics ••• fraunhofer institute for computer graphics •••

- Image space rendering ops (e.g. rendering to texture space or NPR rendering)
	- Accessing e.g. neighboring information in shader programs
- Field "depthMap" allows generation of depth maps; only useful in combination with appropriate transforms
	- projection (modelview projection matrix of camera space)
	- viewing (model matrix of parent)
- TextureGrabLayer node
	- Useful for special effects
	- Contains grabbed framebuffer (depending on its ordering)
	- Field "texture" can be re-USE-d

#### RenderedTexture : X3DEnvironmentTextureNode{

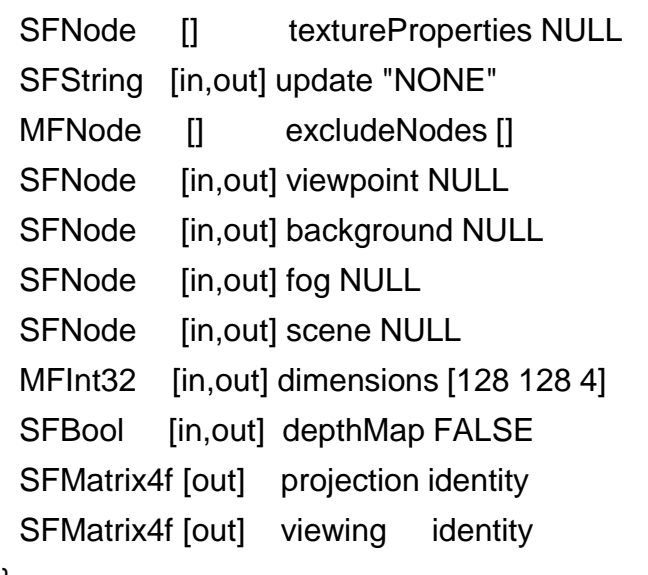

}

}

TextureGrabLayer : X3DLayerNode { SFBool [in,out] isPickable FALSE SFNode [in,out] viewport NULL SFNode [in,out] texture NULL

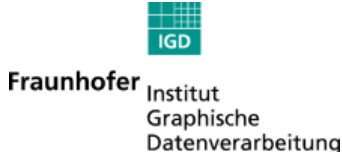

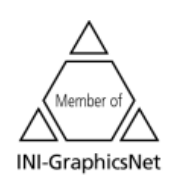

©2007 Fraunhofer-IGD

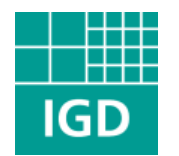

### Layered rendering

••• fraunhofer institute for computer graphics ••• fraunhofer institute for computer graphics ••• fraunhofer institute for computer graphics •••

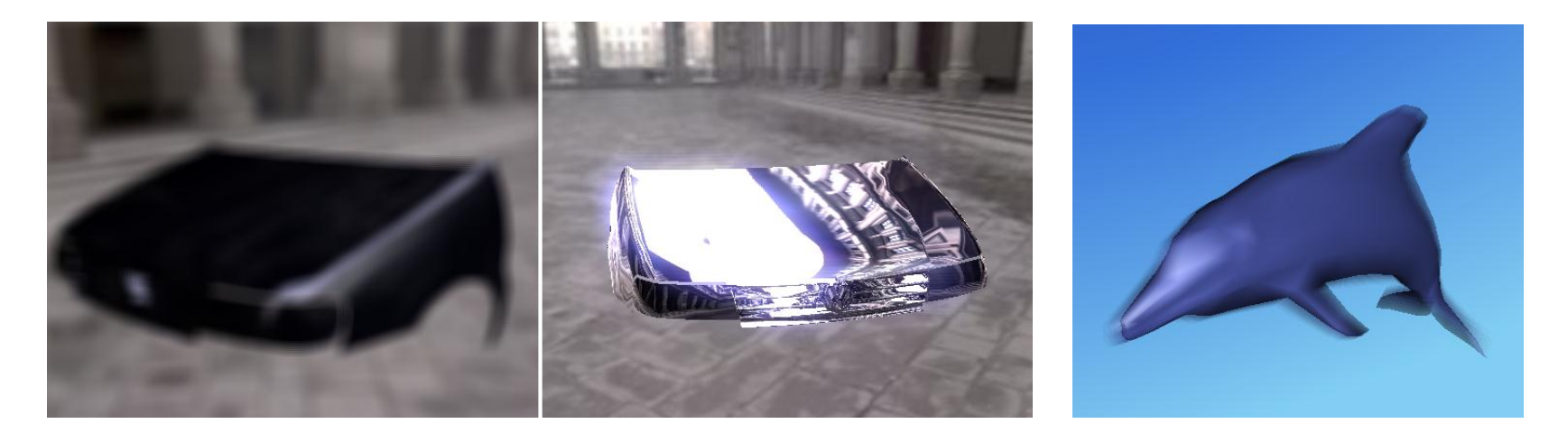

- X3D 3.2: Layering/ layout for interaction and screen-space-text
	- Only sub-trees, rendering order and 2d-positions are defined now  $(\rightarrow HUD)$
	- Still need for screen space compositing effects (e.g. blur, glow, scetch  $\rightarrow$  IBR)
- Post processing step in image space to create special visual effects
	- Render window-sized and view-aligned quads with some Appearance
	- Additionally provide some way to control the composition methods

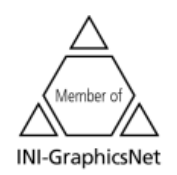

©2007 Fraunhofer-IGD

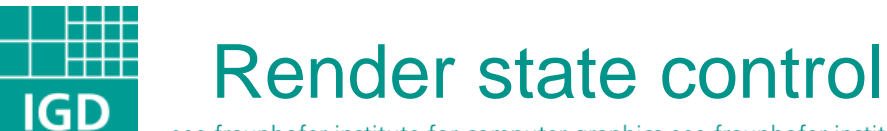

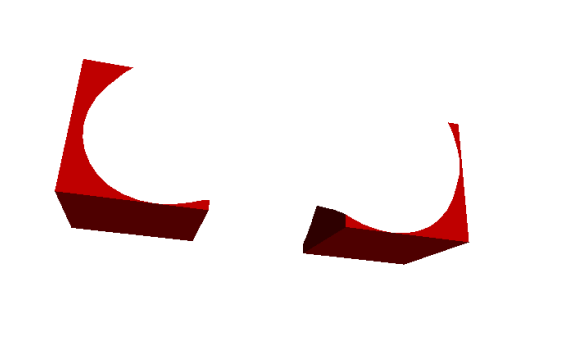

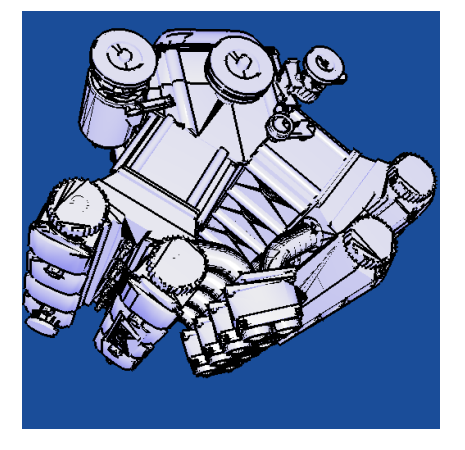

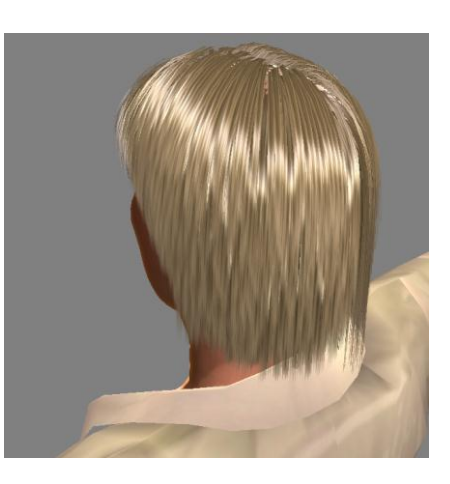

- Access to color masking and arbitrary masking (i.e. stencil) in combination with defined rendering order for compositing
- Special materials for front/ back faces beyond *TwoSidedMaterial*
- Possibility to disable depth writing/ using different depth funcs
- Compositing of objects or layers via blending, discarding etc.

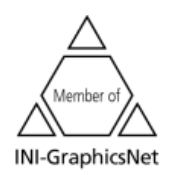

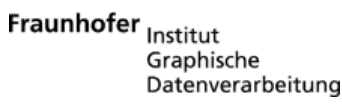

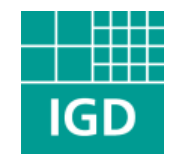

### X3D node extensions (1)

••• fraunhofer institute for computer graphics ••• fraunhofer institute for computer graphics ••• fraunhofer institute for computer graphics •••

Appearance : X3DAppearanceNode { SFInt32 [] sortKey 0 SFNode [in,out] fillProperties NULL

- SFNode [in,out] lineProperties NULL
- SFNode [in,out] material NULL
- MFNode [in,out] shaders []
- SFNode [in,out] texture NULL
- SFNode [in,out] textureTransform NULL
- SFNode [in,out] blendMode NULL
- SFNode [in,out] stencilMode NULL
- SFNode [in,out] colorMaskMode NULL
- SFNode [in,out] depthMode NULL

SFNode [in,out] faceMode NULL

#### AppearanceGroup : X3DGroupingNode {

MFNode [in,out] children [] }

}

SFBool [in,out] render TRUE SFNode [in,out] appearance NULL • Appearance reveals how Shape node looks like  $\rightarrow$  extend shape component with some new nodes for setting different render states and Appearance with suiting fields

- Maps to GPU, no PROTOs possible!
- Need to control the color-/ stencil-/ depthbuffer writing and merging  $\rightarrow$  Requirement: control over rendering order
	- Introduce "sortKey" field (default is 0)
	- More robust and intuitive than e.g. a special ordering group for rendering
- Nodes for fine grained render state control
	- If corresponding fields in "Appearance" not set, browser uses standard settings
- New AppearanceGroup node is useful if a whole group of Shape nodes should share the same material properties
	- Field "render" (shared by all grouping nodes) simplifies setting of visibility

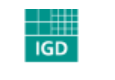

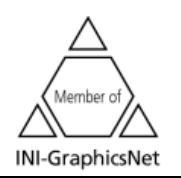

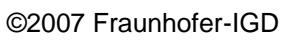

# X3D node extensions (2)

••• fraunhofer institute for computer graphics ••• fraunhofer institute for computer graphics ••• fraunhofer institute for computer graphics •••

}

}

StencilMode : X3DAppearanceChildNode { SFString [in,out] stencilFunc "none" SFInt32 [in, out] stencil Value 0 SFInt32 [in, out] stencilMask 0 SFString [in,out] stencilOpFail "keep" SFString [in,out] stencilOpZFail "keep" SFString [in,out] stencilOpZPass "keep" SFInt32 [in,out] bitMask -1

ColorMaskMode : X3DAppearanceChildNode { SFBool [in,out] maskR TRUE SFBool [in,out] maskG TRUE SFBool [in,out] maskB TRUE SFBool [in,out] maskA TRUE

BlendMode : X3DAppearanceChildNode { SFString [in,out] srcFactor "one" SFString [in,out] destFactor "zero" SFColor [in,out] color 1 1 1 SFFloat [in,out] colorTransparency 0 SFString [in,out] alphaFunc "none" SFFloat [in,out] alphaFuncValue 0

DepthMode : X3DAppearanceChildNode { SFBool [in,out] enableDepthTest TRUE SFString [in,out] depthFunc "none" SFBool [in,out] readOnly FALSE SFFloat [in,out] zNearRange -1 SFFloat [in,out] zFarRange -1

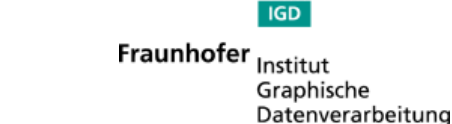

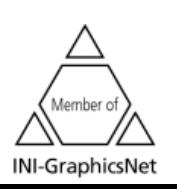

}

**IGD** 

}

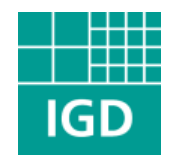

### Steps in differential rendering

••• fraunhofer institute for computer graphics ••• fraunhofer institute for computer graphics ••• fraunhofer institute for computer graphics •••

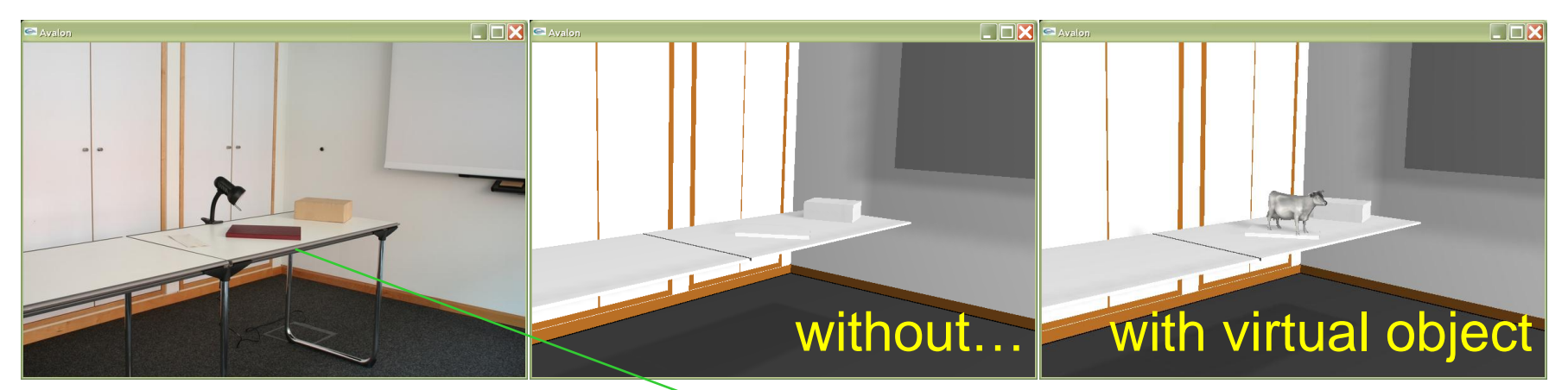

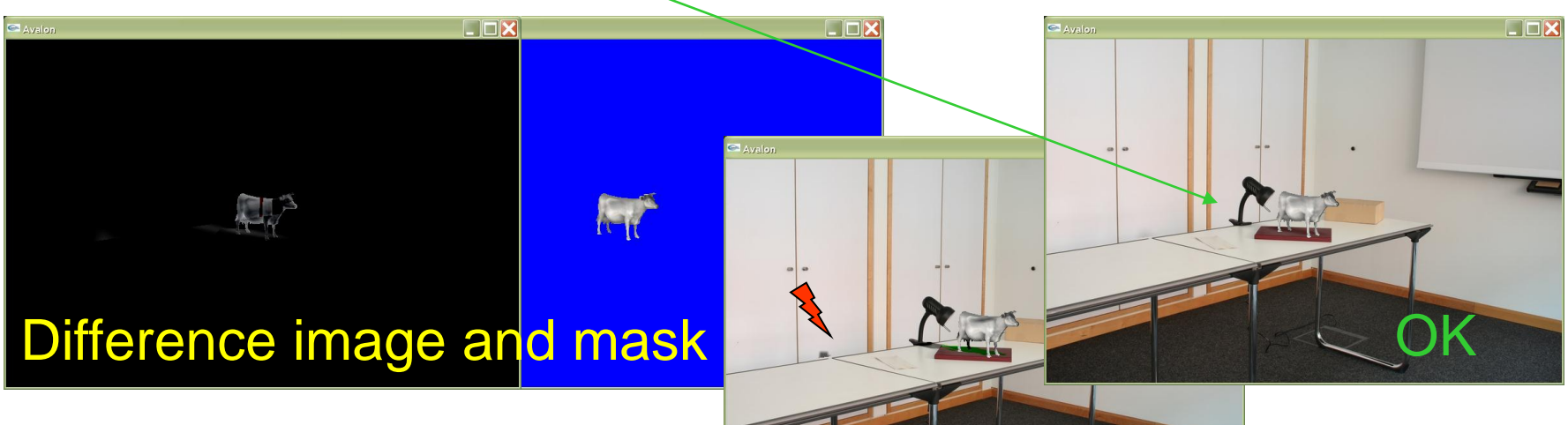

©2007 Fraunhofer-IGD

Fraunhofer<sub>Institut</sub> Graphische Datenverarbeitung NOK

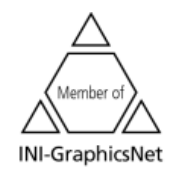

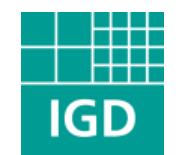

## Differential Rendering with X3D

••• fraunhofer institute for computer graphics ••• fraunhofer institute for computer graphics ••• fraunhofer institute for computer graphics •••

- Compositing method to augment img. with consistent illumination
- Given: reconstructed scene model
	- Geometry and Material
- Two passes/ lighting simulations
	- Original scene image/ video
	- Scene without virtual objects
	- Scene with add. virtual objects
- Reconstruction is inaccurate
	- Virtual objects must be rendered last, for creating a valid mask only at pixel positions finally containing the object
- Composition in after effects layer
	- Last step: render tex. layer with mask

• With *L* being the respective image radiance it holds that

```
L_{\text{final}} = L_{\text{orig}} + (L_{\text{with}} - L_{\text{without}})L_{\text{final}} = L_{\text{with}} - L_{\text{err}} \impliesL_{err} = L_{without} - L_{orig}
```
• GLSL fragment shader program […] void main() { vec4 virt=texture2D(with,gl\_TexCoord[0].st); vec4 real=texture2D(without,gl\_TexCoord[0].st); vec4 img=texture2D(orig,gl\_TexCoord[1].st);  $gl_FragColor = img + virt - real;$ }

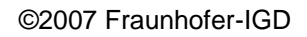

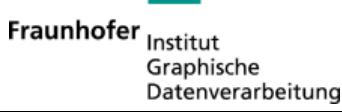

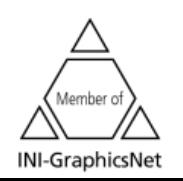

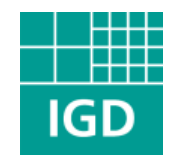

### System setup for MR simulation

••• fraunhofer institute for computer graphics ••• fraunhofer institute for computer graphics ••• fraunhofer institute for computer graphics •••

**IGD** 

Graphische Datenverarbeitung

Fraunhofer Institut

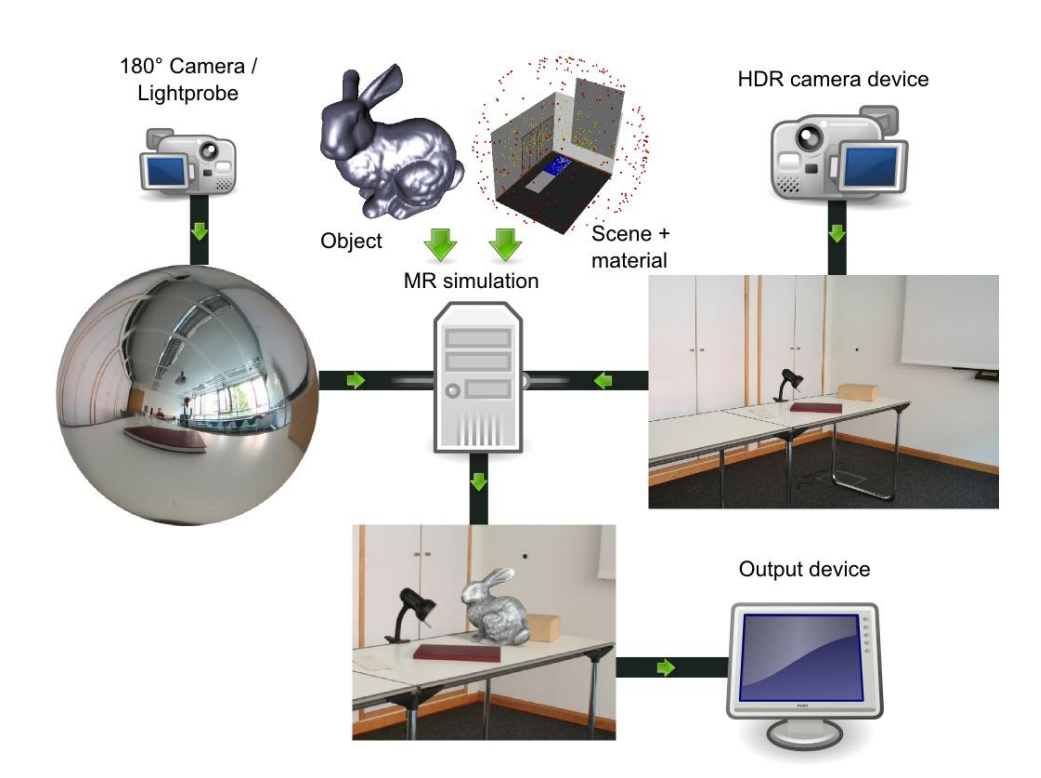

- Preprocessing: material and geometry reconstr.
- Runtime: acquiring scene image, camera pose, illumination info
	- Routing to application
- Render scene twice, with shadows enabled
	- with/ without virtual obj.
	- Framebuffer + Texture
- Compositing by using 3 layers, with different render states enabled

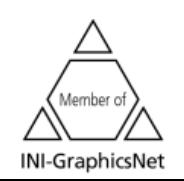

#### ĦŦ  $IGD$

### Results (1)

••• fraunhofer institute for computer graphics ••• fraunhofer institute for computer graphics ••• fraunhofer institute for computer graphics •••

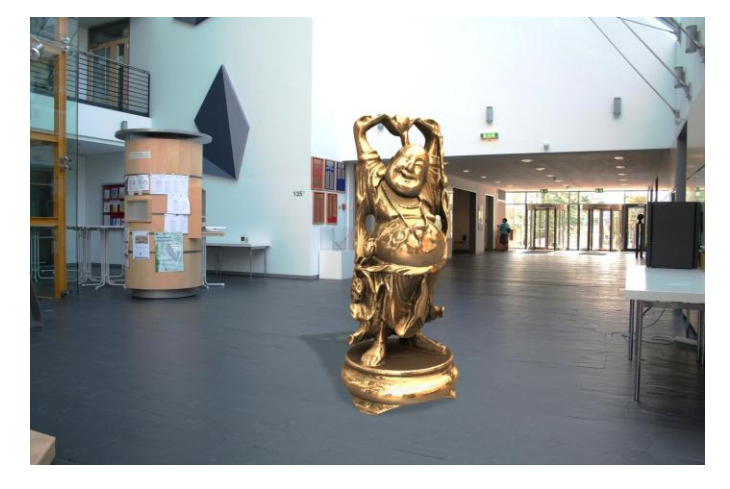

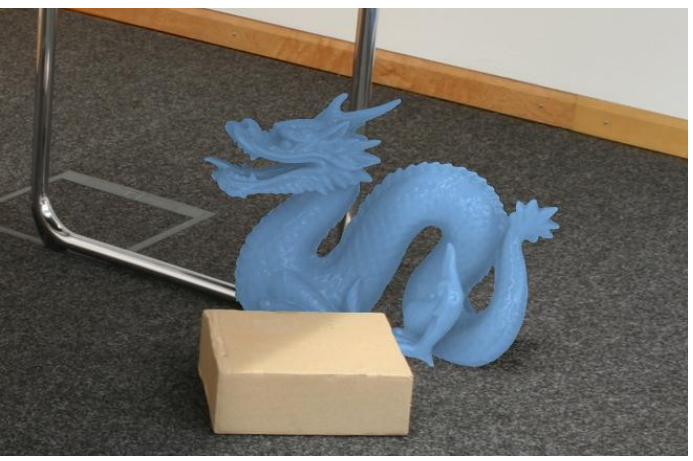

©2007 Fraunhofer-IGD

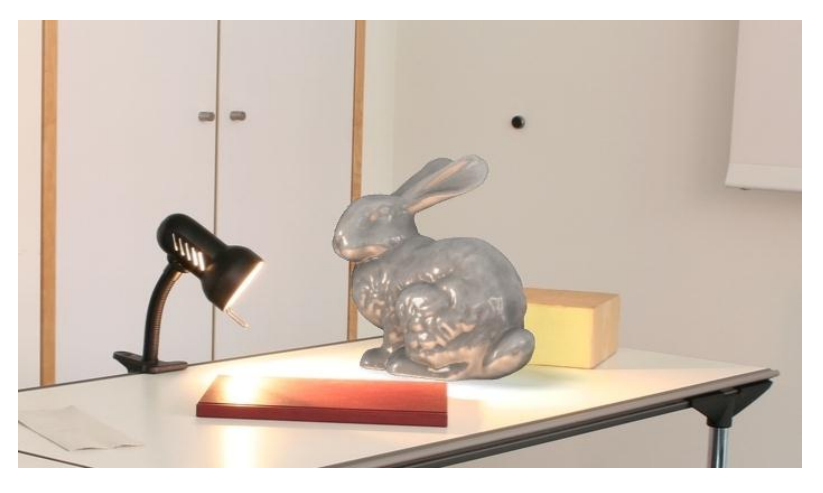

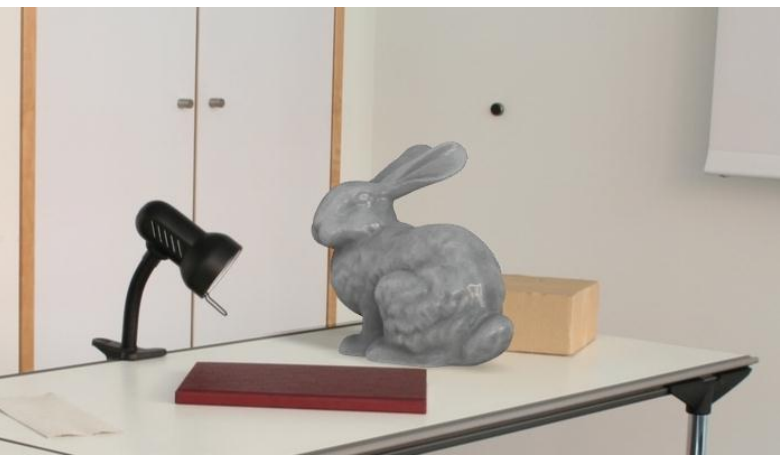

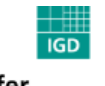

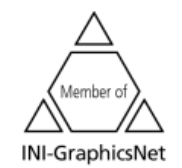

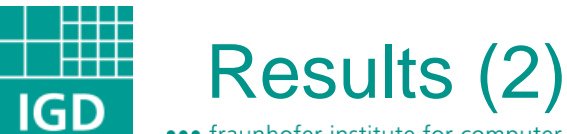

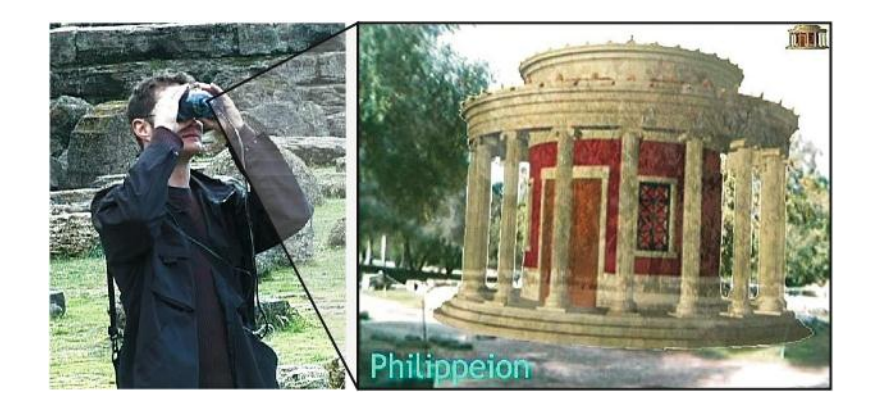

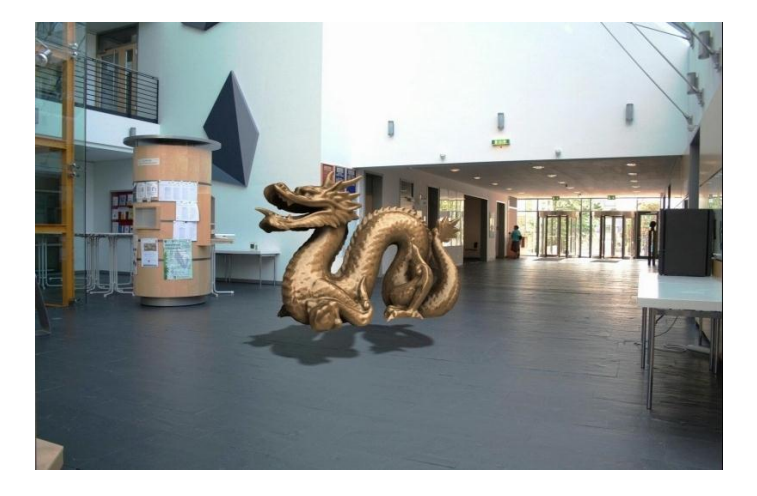

- Left: "Archeoguide" (outdoor AR with video in background)
- Right: Combination of all presented techniques dragon model is rendered in a 1500x1000 pixel context with 8xFSAA, a SH analysis of incoming lighting data with 9 coefficients, a mixture of 25% diffuse and 75% specular lighting, static AO and PCF shadows, at 10 fps on a standard Intel P4/ 2.4 GHZ PC with a NVidia 6600 GT

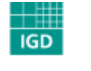

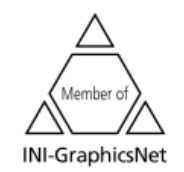

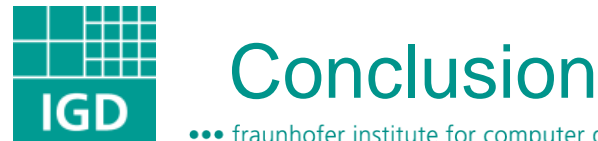

- Discussed how current X3D standard could be utilized for advanced augmented and mixed reality applications
- Data stream sensor nodes and new camera node for integrating devices like cameras or tracking systems
- Extension proposals for advanced rendering techniques
	- irradiance mapping (HDR)
	- robust, intuitive shadows
	- render state control
	- full multi pass support
	- layers for post processing
- Node extensions allow application developers to create complex photo-realistic mixed reality environments easily

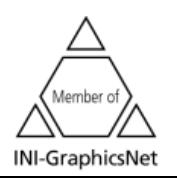

©2007 Fraunhofer-IGD

Fraunhofer Institut Graphische Datenverarbeitung

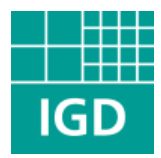

# Thanks for your attention! Video/ Demo? Questions?

#### Player and technical information: http://instant-reality.igd.fhg.de/

©2007 Fraunhofer-IGD

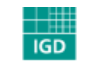

Fraunhofer <sub>Institut</sub> Graphische Datenverarbeitung

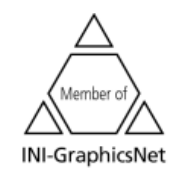